## **PA1010D GPS Breakout**

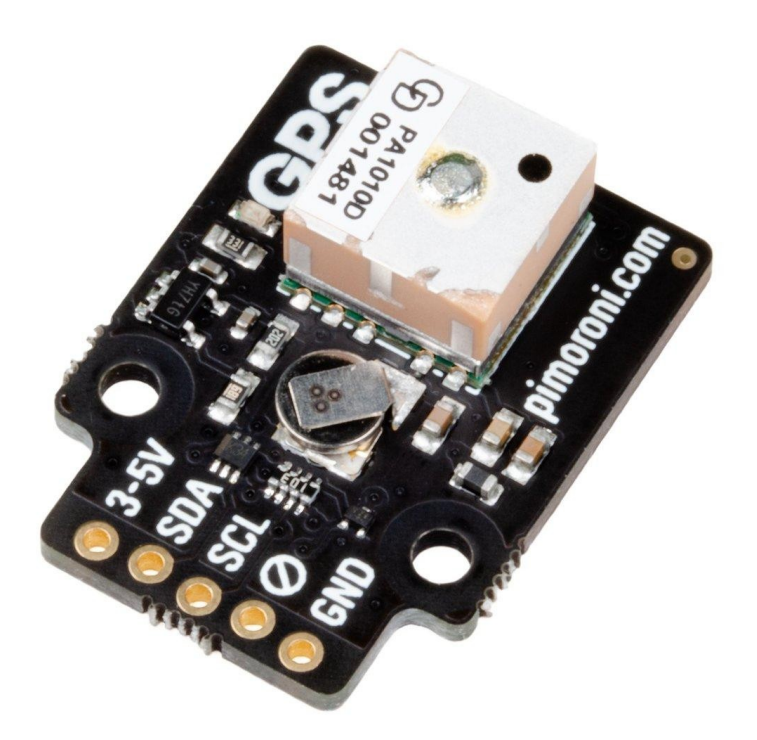

# **PIMORONI**

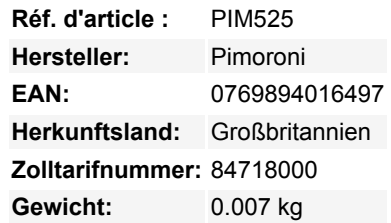

Lassen Sie Ihr Projekt seinen Platz in der Welt wissen mit diesem winzigen, aber ultra-empfindlichen Global Positioning Breakout!

Dieses I2C-Breakout beherbergt ein **PA1010D GPS-Empfängermodul mit eingebauter Keramikantenne**, mit dem Sie Datum und Uhrzeit, Breitengrad, Längengrad, Geschwindigkeit und Höhe von Satelliten auslesen können. Wir haben dies mit einem **Superkondensator** ergänzt, der wie eine kurzzeitige Backup-Batterie für Ihre GPS-Daten wirkt und es dem Modul ermöglicht, nach einem Stromausfall viel schneller wieder auf Signale zuzugreifen. Es gibt auch eine **Indikator-LED**, die blinkt, wenn das Modul einen Satelliten-Fix hat.

Sie können eines dieser Module an eine Wetterstation oder ein anderes Messgerät anschließen, um wirklich genaue Zeit-, Datumsund Ortsstempel zu erhalten - oder Sie gehen noch einen Schritt weiter und kombinieren es mit einem unserer Display-Breakouts, um Ihr eigenes modulares GPS-Navigationssystem oder ein [Schatzsuchgerät](https://www.geocaching.com/play) zu bauen. (Bitte verlassen Sie sich nicht auf dieses Breakout als alleiniges Navigationsgerät auf See oder in der Wildnis!)

Sie können es direkt an den GPIO Ihres Pi anschließen oder über ein Breadboard mit den mitgelieferten Headern, aber es ist auch kompatibel mit unserem schicken lötfreien Breakout Garden, der es einfach macht, mehrere verschiedene Breakouts gleichzeitig zu verwenden.

Wie Sonnenkollektoren, Raketenschiffe und Menschen funktionieren diese GPS-Module am besten wenn sie einen ununterbrochenen Blick auf den Himmel haben. Wenn es lange dauert, einen Satelliten-Fix zu bekommen, versuchen Sie es draußen oder richten Sie die Antenne nach oben oder auf ein Fenster.

#### **Features**

- [PA1010D GPS / GLONASS / GALILEO Empfangsmodul](https://www.cdtop-tech.com/products/pa1010d) mit eingebauter Keramikantenne [\(Datenblatt](https://cdn.shopify.com/s/files/1/0174/1800/files/CD_PA1010D_Datasheet_v.03.pdf?v=1602073146))
	- Unterstützt bis zu 210 PRN-Kanäle mit 99 Suchkanälen und 33 gleichzeitigen Tracking-Kanälen
	- Ultrahohe Empfindlichkeit: -165dBm
	- Hochgenaue 1-PPS-Timing-Unterstützung (±20ns Jitter)
- **Superkondensator**, der im Falle eines Stromausfalls die Satellitenpositionen und den Status speichert. Er lässt auch die interne Uhr des GPS-Moduls laufen, mit etwa 1 Stunde 'Batteriekapazität'.
- **Grüne LED-Anzeige**, die mit dem PPS-Ausgang des GPS-Moduls verbunden ist. Es ist möglich, die LED zu deaktivieren (oder das Verhalten des PPS-Ausgangs zu ändern) mit Software.
- 2x M2,5 Montagelöcher

Tous les noms et signes énumérés ici sont la propriété du fabricant respectif. Sous réserve de fautes d'impression, de modifications et d'erreurs.

- I2C-Schnittstelle, mit einer Standardadresse von 0x10
- 3V bis 5V kompatibel
- Verpolungsschutz
- Raspberry Pi-kompatible Pinbelegung (Pins 1, 3, 5, 7, 9)
- Kompatibel mit allen Modellen des Raspberry Pi.
- Kompatibel mit Arduino.
- [Python-Bibliothek](https://github.com/pimoroni/pa1010d-python)

#### **Kit beinhaltet**

 $\pmb{\times}$ 

- PA1010D GPS Breakout
- 1x5 gerade Stiftleiste
- 1x5 rechtwinklige Buchsenleiste

Wir haben diese Breakout-Platine so entworfen, dass Sie das Stück der rechtwinkligen Buchsenleiste anlöten und direkt auf die unteren linken 5 Pins des GPIO-Headers Ihres Raspberry Pi stecken können (Pins 1, 3, 5, 7, 9).

#### **Software**

Wir haben eine [Python-Bibliothek](https://github.com/pimoroni/pa1010d-python) zusammengestellt, um die GPS-Daten mit einem Minimum an Aufwand zu extrahieren, zusammen mit einem Beispiel, das Ihnen zeigt, wie Sie die Daten so formatieren, dass sie leicht lesbar sind.

Es ist auch möglich, dieses Breakout mit Arduino unter Verwendung der [Adafruit's GPS library](https://learn.adafruit.com/adafruit-mini-gps-pa1010d-module/arduino) zu verwenden.

#### **Hinweise**

- Es ist nicht möglich, eine externe Antenne an dieses Breakout anzuschließen.
- Es ist nicht möglich, die Standard-I2C-Adresse zu ändern.
- Abmessungen: ca. 28x21x9mm (LxBxH)

### **Weitere Bilder:**

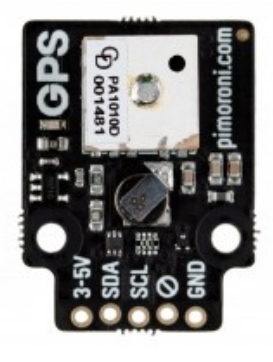

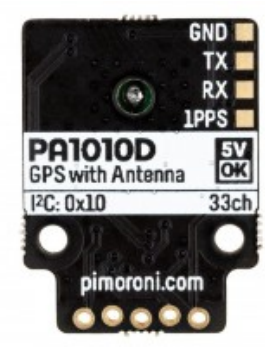

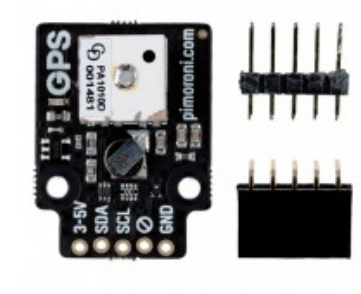